## Package 'doubt'

June 24, 2020

Title Enable Operators Containing the '?' Symbol Version 0.1.0 Description Overload utils::'?' to build unary and binary operators from existing functions, piping operators of different precedence, and flexible syntaxes. **Depends**  $R$  ( $>= 3.1.0$ ) License GPL-3 Encoding UTF-8 LazyData true RoxygenNote 7.1.0 Imports utils, methods, unglue **Suggests** testthat  $(>= 2.1.0)$ , covr NeedsCompilation no Author Antoine Fabri [aut, cre] Maintainer Antoine Fabri <antoine.fabri@gmail.com> Repository CRAN Date/Publication 2020-06-24 13:00:06 UTC

### R topics documented:

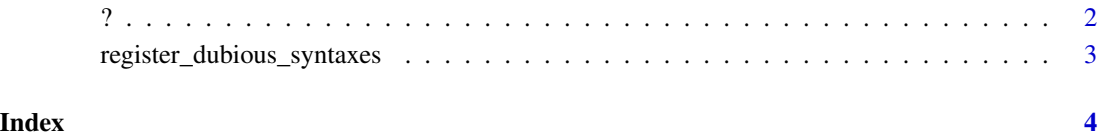

#### <span id="page-1-0"></span>Description

? was modified to allow definition of new operators (unary, binary or n-ary). We refer to those as "dubious" operators, both as a reference to the package name and to emphasize the fact that they're not parsed as proper operators. . Standard usage as documented in ?utils::Question still works.

#### Usage

 $'$ ? (e1, e2)

#### Arguments

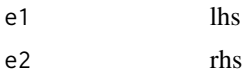

#### dubious operators

Every accessible function, custom defined or base/packaged, can be called as an infix operator, for example 1:5 %%intersect? 3:7 is equivalent to intersect(1:5,3:7). In that case, %%intersect? will have the precedence of %%, which is the most intuitive, but any precedence including and below unary  $+$  can be used, for instance  $*$  intersect? will have the precedence of  $*$ .

Unary operators can be used to, for instance  $\sim$  head? x is the same as head $(x)$ . This form can also be used with several arguments, but in this case we need to write ~head?  $\{x : n\}$  for instance, which is convenient to go to the next line without the need of a comma.

#### dubious pipes

We can pipe with a chosen precedence by using a dubious pipe, for instance  $x + y$  ~saveRDS? file will save  $x + y$ , not just x

We can pipe with a chosen precedence by using a dubious pipe, for instance  $x + y$  ~saveRDS? file will save  $x + y$ , not just  $x$ 

#### dubious syntaxes

defining "?add:  $({x})(y)' < -''{x} + {y}'$  will allow us to call ?add: (a)(b) to add a and b.

#### Examples

```
cars +head? 2
+head? cars
+head? {
 cars
 2}
```
<span id="page-2-0"></span>register\_dubious\_syntaxes

*Register Dubious Syntaxes*

#### Description

To use a dubious syntax in a package, use this function in the definition of .onAttach

#### Usage

```
register_dubious_syntaxes(syntaxes)
```
#### Arguments

syntaxes a character vector of the syntaxes to support

#### Examples

```
## Not run:
# define your syntax as you would define a normal function
'?add> \{x\} : \{y\}' <- function(x, y) x + y# register the syntax in your .onAttach definition
.onAttach <- function(libname, pkgname) {
doubt::register_dubious_syntaxes("?add> {x} : {y}")
invisible()
}
```
## End(Not run)

# <span id="page-3-0"></span>Index

?, [2](#page-1-0)

register\_dubious\_syntaxes, [3](#page-2-0)